## **Sequence Fields**

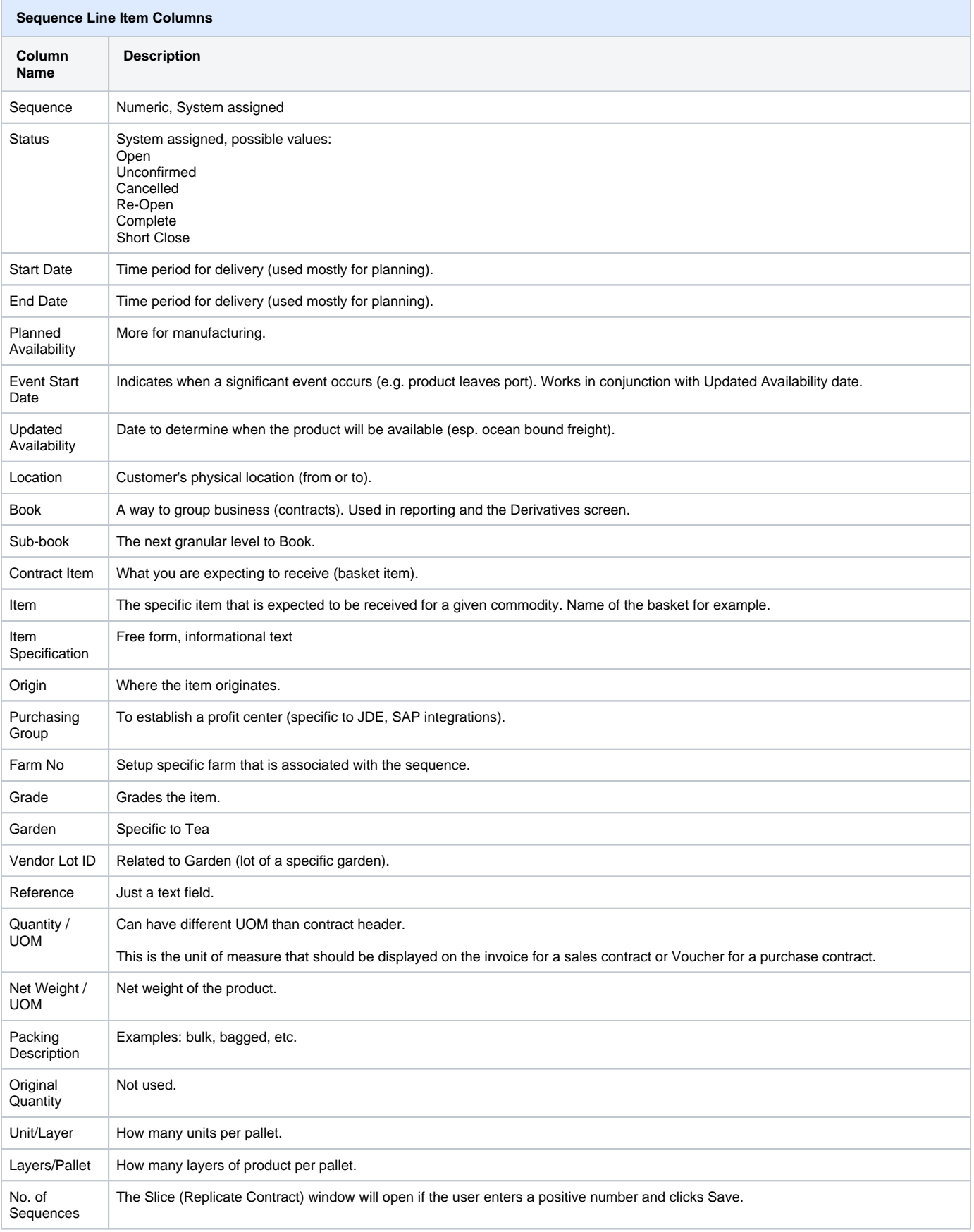

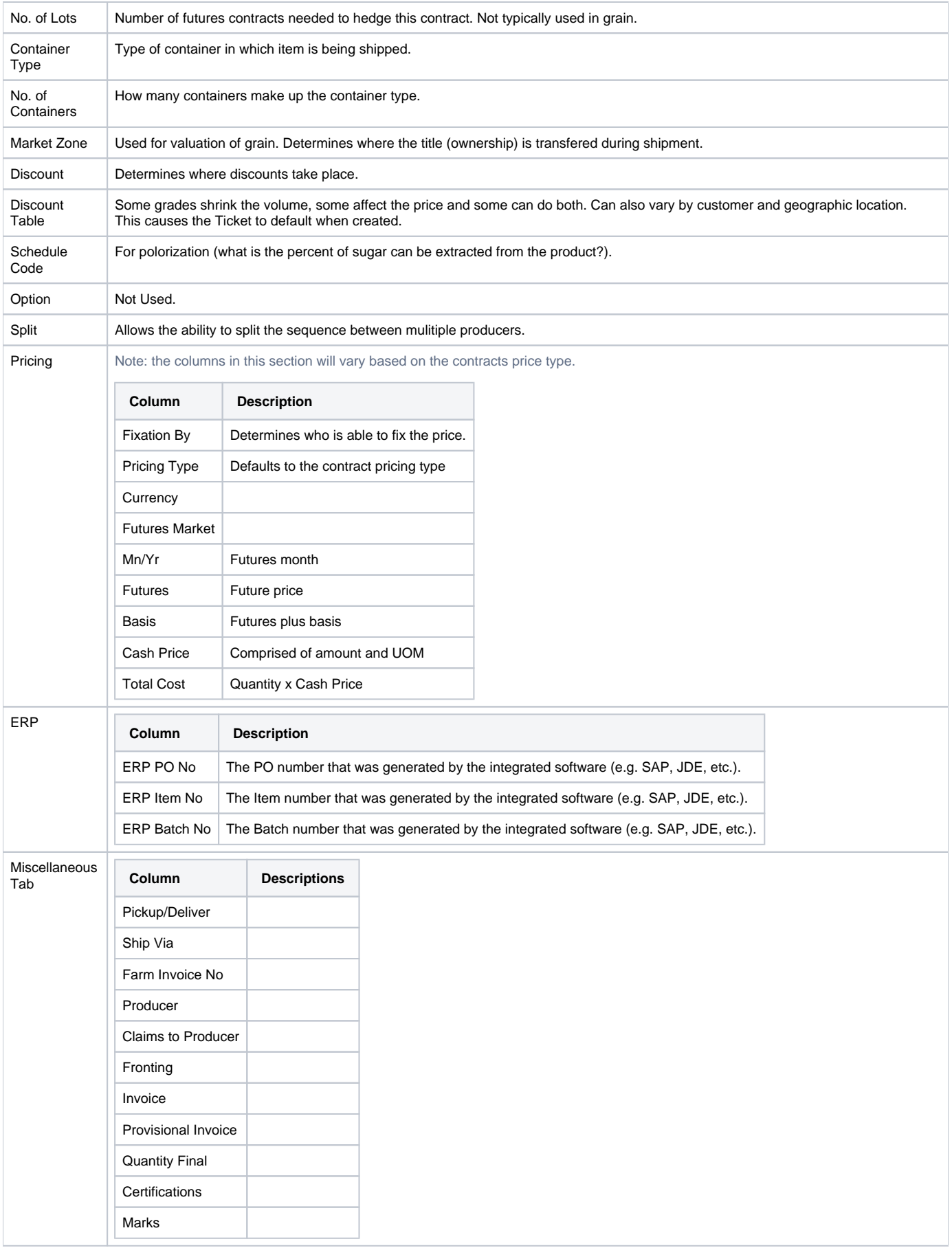

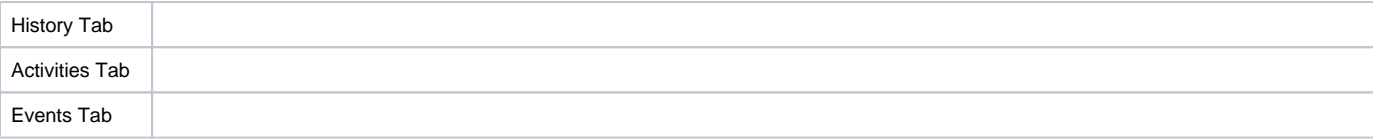